**Free Download photoshop cs3 32 bit**

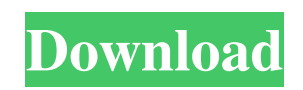

# **Free Download Photoshop Cs3 32 Bit [Latest-2022]**

As a designer or artist, you should use whichever image editor you prefer. However, if you're serious about digital artwork and want to edit your images, Photoshop is the program of choice. You can apply photo editing techniques to an image, in addition to creating new, hybrid typefaces.

#### **Free Download Photoshop Cs3 32 Bit [Latest-2022]**

Photoshop costs over \$1,000. Photoshop Elements costs just \$79. But does Photoshop Elements work for photographers? Can it replace Photoshop? The answer is no. It can't do everything Photoshop can, and it won't try to. However, Photoshop Elements will deliver better-quality images than the alternatives if you know how to edit them and train Photoshop Elements for your use. Saves Photoshop Experts a Lot of Time The most amazing thing about Photoshop Elements is how fast it is at doing the editing features. It also saves a lot of time for Photoshop experts who normally use Photoshop as their primary tool and having to switch to Elements. It will be a fairly fast transition, since Elements has a similar workflow. Unlike Photoshop where you have to relearn the whole editor, you just need to master the different tools. Personally, I found it to be fairly intuitive and the learning curve pretty short. This is definitely the best graphic editor for novice photographers and graphic designers. Get A Free Photoshop Elements 13 Trial And if you're looking for a new part time job, become a Photoshop expert, or just wanna be a bit creative, a trial version of Elements is worth a try. You can get a free trial here. You only need to pay the difference if you decide to keep Elements. You will get access to all the most-used features of Elements. Adobe Photoshop Elements Features Elements is basically a port of the professional version of Photoshop and works in a similar way. The only real difference is that Elements doesn't have all the advanced features of Photoshop. The features of Elements that Photoshop doesn't have include: 3D support. Create templates. Make and launch presets. Automated lens corrections. Path selection tools. And much more. So which features are missing from Photoshop Elements? Well, they are actually a lot of things. Here's a short list of what's missing. Since Elements doesn't have most of these advanced features, it needs a lot of pre-processing. Advanced Filters If you have a lot of experience in Photoshop, you will find it challenging to use the filters in Elements. You won't be able to do many advanced things like expand/shrink the image, add adjustment layers, add gradients, or apply many filter effects. With Elements, you will 05a79cecff

# **Free Download Photoshop Cs3 32 Bit Crack+ Activation Key Free**

The Curves tool is used to change the In this tutorial I'll show you how to take a photo background out of an image using Photoshop Elements. It's often useful to take a photo background out of a photo to create a nicer, more professional looking photo. This is done by using the Magic Wand tool to select the background of your photo, then deleting the areas you don't want. To do this, you need to know how to use the Magic Wand tool. Here's a little video to In this tutorial I'll show you how to use the Hue/Saturation adjustment layer in Photoshop to change the color of an image. This is a rather basic technique, but it can be used to make colours in an image more interesting. This can also be used to make things more vibrant if you want to make a photo look brighter. The Hue/Saturation tool allows you to modify the colors in an image, and is often used as a compositing In this tutorial I'll show you how to create a simple, panoramic photo. This is a very simple technique. You can use your own photo for this technique, but an even better idea is to find an image of a cityscape you like, and remove the person from the image. Then take a series of photos from different vantage points to create a panoramic photo. This can be a bit of a fiddly process, so it's In this tutorial I'll show you how to add a photo background to a photo in Photoshop. It's often useful to add a photo background to a photo to make it more professional looking. In this tutorial I'll show you how to do this, using the Photoshop Elements Photo Filter, which can be accessed by clicking Filter > Photo Filter. Step 1 With your image open in Photoshop, click on Filter > Photo Filter. The Photo Filter menu will appear. Click on Add Filter. In this tutorial I'll show you how to make a photo black and white, without changing its colour balance. If you're using a camera for your photos, or if you want to find a great alternative to using a camera, your smartphone can be a great way to get a black and white photo. This can be done with the Photo Filter section in Photoshop Elements. Step 1 Open a photo in Photoshop Elements

### **What's New in the?**

Regulation and safety assessment of lepidopteran acaricides for use on citrus and other crops: a regulatory science perspective. During the last 2 decades, there have been many cases where insecticide sprays have been used in citrus groves as a means of controlling citrus red mite (Panonychus citri). These insecticides are applied to the trifoliate orange (Poncirus trifoliata) trees and the citrus fruit resulting from these trees as well as from any other trees in close proximity to the treated trifoliate orange trees. Since citrus red mite is not the only pest, including other pests such as aphids and mites, the primary purpose of the sprays is to reduce the damage caused by those pests. The final off-label use of insecticides is not necessarily a violation of the Federal Insecticide, Fungicide and Rodenticide Act (FIFRA) pesticide registration. The key regulatory safety issue involves evaluating the potential for exposures to safe and effective labeled uses of insecticides on citrus fruits and other crops that can result from off-label applications. The risks from such exposures are much less than the risks from use of pesticides in the normal course of business for registered uses. This article examines the background and regulatory process that was followed to modify the regulatory approach for assessing the risks from off-label use of lepidopteran acaricides and identifies the data gaps which are needed to refine the approaches for assessing the risks associated with these exposures.List of Billboard Hot 100 top-ten singles in 2010 This is a list of singles that charted in the top ten of the Billboard Hot 100 during 2010. The first number-one single of the year was "Love the Way You Lie" by Rihanna featuring Eminem, which held the top spot of the Hot 100 for eight consecutive weeks. After Rihanna, three more singers, including two singers from the same group (Britney Spears and Katy Perry), had their first number-one single of the year. "Teenage Dream" by Katy Perry became Perry's first chart-topping single and the second solo number-one single for the decade. It was the third-biggest single of 2010. Five songs spent the most weeks at number one in 2010, having been number ones on the Hot 100 for a combined total of 19 weeks, the most weeks at number one by a single artist, including both Perry and Swift. By the end of the year, the total number of

# **System Requirements For Free Download Photoshop Cs3 32 Bit:**

\*Windows 7 (or higher), Windows 8, Windows 10 (64-bit version only). \*3.5 GHz CPU (or faster) \*3 GB RAM (4 GB recommended) \*4 GB free disk space \*DirectX 11 graphics card \*Windows Live Essentials, Microsoft Office 2010 (or higher) and Microsoft Silverlight 10. \*Hardware keyboard and mouse \*High-speed internet connection. \*Internet Explorer 9 or higher. \*16 GB

<https://medicilearningit.com/7650-2/> <https://in-loving-memory.online/download-photoshop-cs6-for-mac-kuyhaa-64/> [https://cilre.com/wp-content/uploads/2022/07/photoshop\\_neural\\_filters\\_won\\_39t\\_download.pdf](https://cilre.com/wp-content/uploads/2022/07/photoshop_neural_filters_won_39t_download.pdf) <https://specpedownfest1983.wixsite.com/chrysoutunpriv/post/photoshop-for-pc-portable-app-free> <http://tekbaz.com/2022/07/01/5-free-printable-ink-brushes-free-graphics-options/> <http://wolontariusz.com/advert/free-for-photoshop/> <https://otelgazetesi.com/advert/where-can-i-get-the-adobe-photoshop-elements-10-serial-number/> <https://eli-deal.com/wp-content/uploads/2022/07/desdej.pdf> [https://evi-shop.vn/upload/files/2022/07/QWXgyprfddlNBeAdPrrA\\_01\\_66a059091b0fe420142e94d8174cfd66\\_file.pdf](https://evi-shop.vn/upload/files/2022/07/QWXgyprfddlNBeAdPrrA_01_66a059091b0fe420142e94d8174cfd66_file.pdf) [https://rackingpro.com/wp-content/uploads/2022/07/photoshop\\_free\\_download\\_google\\_drive.pdf](https://rackingpro.com/wp-content/uploads/2022/07/photoshop_free_download_google_drive.pdf) <http://pussyhub.net/easy-step-to-download-and-install-adobe-photoshop-elements-version/> <http://sturgeonlakedev.ca/2022/07/01/camera-sweet-photo-editor/> <https://lavavajillasportatiles.com/photoshop-express-for-phones/> <https://kjvreadersbible.com/free-corporatelogotemplate-net-free-corporate-logo/> <https://alcanzanos.com/?p=8370> <http://kiraimmobilier.com/?p=34602> <https://72bid.com?password-protected=login> <https://lighthousehealing.org/adobe-photoshop-cs4-portable-update-windows-download/> <https://greatriverfamilypromise.org/photoshop-2019-version-20-2-22-full-and-latest-release-of-adobe/> [https://fitvending.cl/wp-content/uploads/2022/07/Photoshop\\_Cs\\_2016\\_Download.pdf](https://fitvending.cl/wp-content/uploads/2022/07/Photoshop_Cs_2016_Download.pdf)